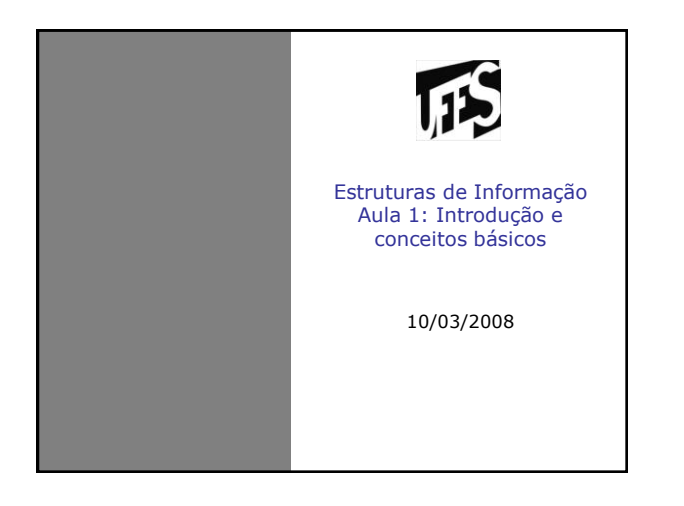

# 瓜 Web site • [http://www.inf.ufes.br/~pdcosta/ensino/2008-](http://www.inf.ufes.br/~pdcosta/ensino/2008-1-estruturas-de-informacao/) [1-estruturas-de-informacao/](http://www.inf.ufes.br/~pdcosta/ensino/2008-1-estruturas-de-informacao/) • Profa. Patrícia Dockhorn Costa

#### Introdução

- O que são estruturas de informação (ou estruturas de dados)?
- Benefícios?
	- Organização da informação
	- Melhora o desempenho
	- Proporciona o reuso de código
	- Proporciona interoperabilidade
	- Diminui custos

#### Objetivos gerais

诉

• Familiarizar os alunos com as principais estruturas de dados, e suas correspondentes abstrações.

 $\overline{15}$ 

 $\overline{15}$ 

• Final do curso o aluno poderá projetar e implementar diversas estruturas de dados, conhecendo suas vantagens e desvantagens

## Background da turma **Programa da disciplina**

#### • Introdução

- Tipos Abstratos de Dados
	- Definição de estrutura abstrata
	- Pré e pós condições
	- Conceito de software em camadas
- Uso eficiente de memória
	- Alocação estática e alocação dinâminca
	- Estruturas de dados encadeadas
	- Manipulação de ponteiros em C
- Listas
	- Lista com alocação estática e alocação dinâmina
	- Listas duplamente encadeadas
	- Listas circulares e listas duplamente encadeadas circulares

#### Programa da disciplina (2)

- Pilhas
	- Pilhas com estruturas estática e dinâminca
	- Aplicações
- Filas
	- Filas com estruturas estática e dinâminca
	- Aplicações
- Introdução a algorítimos de busca e ordenação – Introdução, conceitos basicos
	- Recursividade
	- Análise da complexidade
- Árvores
	- Árvore binária
	- Algoritmo de travessia
	- Árvore binária de busca

#### Critérios de avaliação

• Duas provas parciais e trabalhos. A média parcial é calculada por:  $MP = 0.5*P + 0.5*T$ onde: P é a média aritmética das provas parciais e T é a média aritmética das notas dos trabalhos. A média final será:  $MF = MP$ , se MP  $\geq 7.0$ . MF = (PF + MP)/2, se MP < 7,0. (PF é a nota da prova final) • Se MF  $\geq 5.0 \Rightarrow$  Aprovado. Se MF  $< 5.0$  -> Reprovado.

 $\overline{115}$ 

 $115$ 

#### Bibliografia

- SZWARCFITER, Jayme e MARKENZON Lilian Estruturas de Dados e seus Algoritmos, 2a Edicao, LTC - Livros Tecnicos e Cientıficos S.A., 1997
- SEDGEWICK, Robert. Algorithms in C, Parts 1-4, Third Edition, Addison- Wesley, 1997
- ZIVIANI, Nivio Projetos de Algoritmos com implementa c<sup>o</sup>oes em Pascal e C , Livraria Pioneira Inform´atica , 1993
- CORMEN, Thomas H., LEISERSON, Charles E., RIVEST, Ronald L., STEIN, Cliff. Introduction to Algorithms (Second Edition), MIT Press, 2001
- TENENBAUM, LANGSAM, and AUGENSTEIN Estruturas de Dados usando C, Pearson, 2005
- KNUTH, Donald E. The Art of Computer Programming, Volume I, Third Edition, Addison-Wesley, 1997

#### Tipos de Dados

#### • Definição

- Conjunto de valores (domínio)
- Possíveis operações
- Ex. Int
	- Domínio (conjunto dos números inteiros)
	- Operações (soma, subtração, multiplicação, etc.)
- Ex. Boolean
	- Domínio (true, false)
	- Operações (and, or, not)

#### Tipos de Dados (2)

- Tipos estruturados de dados
- Alguns tipos de dados possuem organização, estrutura interna
	- Ex. fração
		- Sinal (+, -) • Numerador
		- Denominador (diferente de zero)
		- Operações (soma, subtração, normalização, etc)
	- Endereço
		- Logradouro (praça, rua, etc)
		- Número • Bairro
		- Cidade
		- CEP
		- País

## 顶

顶

顶

诉 Tipos de Dados (3) • Podemos também definir o domínio de um tipo de dado usando apenas *comportamento* – Não impõe uma estrutura interna fixa – Usa operações para criar valores de um determinado tipo – Define o tipo somente em termos de operações – Ex. frações • CRIA\_FRACAO (N, D) • VALOR\_FRACAO = CRIA\_FRACAO (N, D) – Ex. endereço • VALOR\_ENDERECO = CRIA\_ENDERECO () • MODIFICA LOGRADOURO (VALOR ENDERECO, "Av. Fernando Ferrari")

### Exercício

 $\overline{1}$ 

- Defina os seguintes tipos de dados usando as duas abordagens apresentadas anteriormente (estrutura e comportamento)
	- Tipo ponto (coordenadas plano bidimensional)
	- Tipo reta
	- Tipo polinômio (grau 2)